7:00

Pay-easy

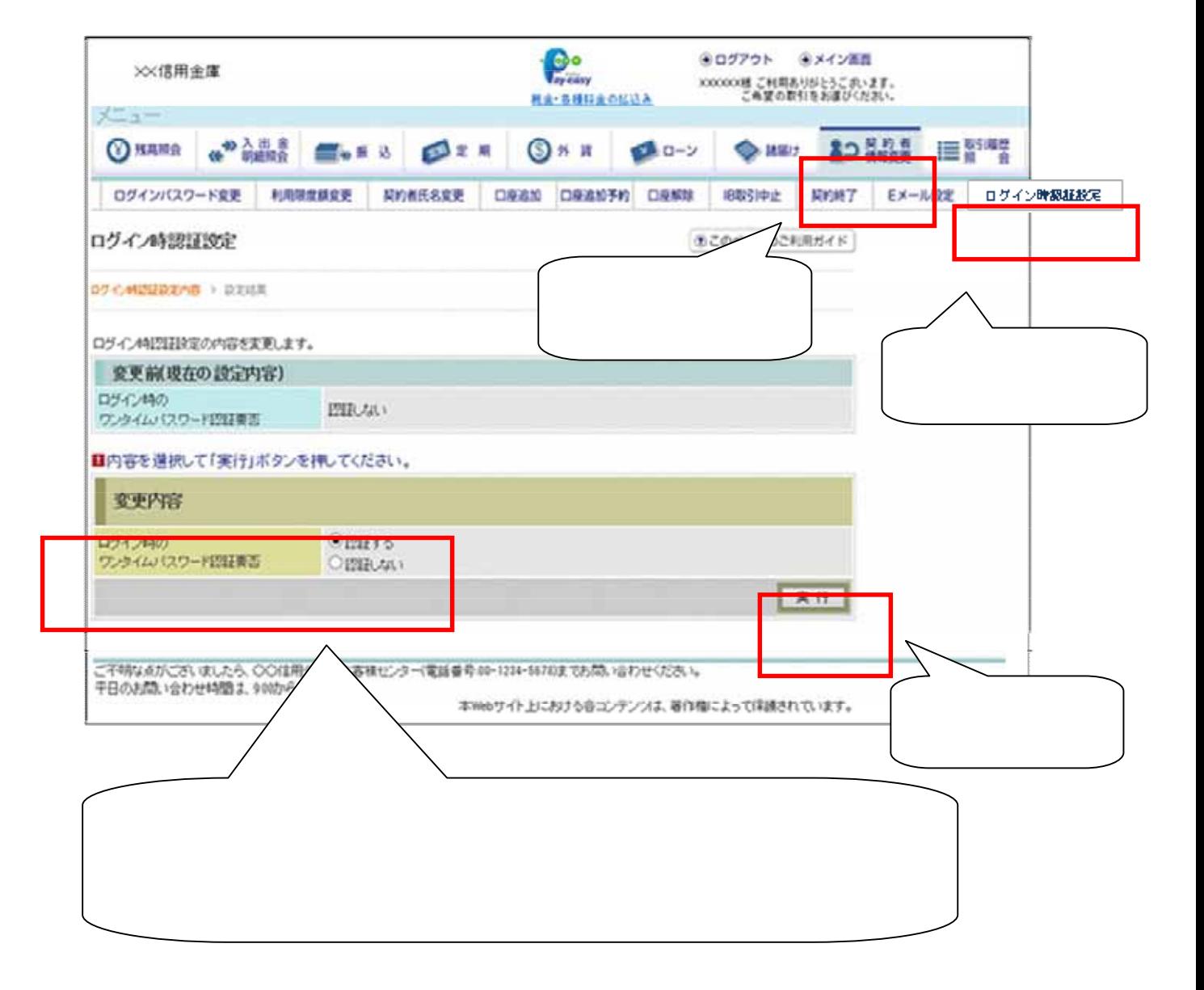